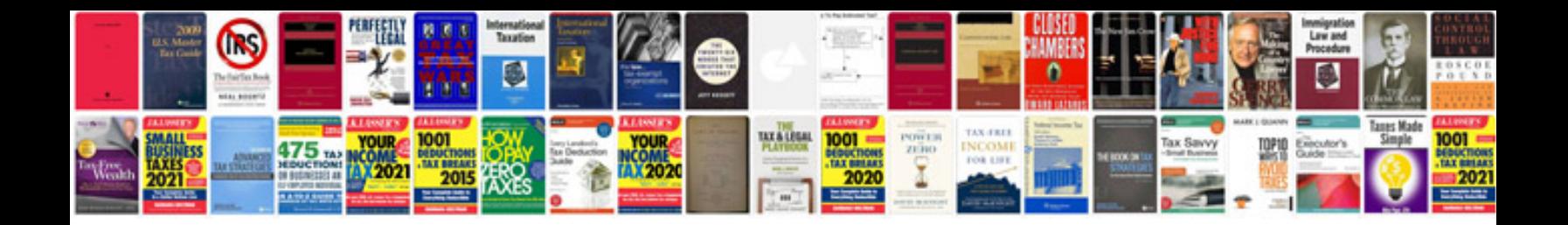

**Aquaguard inova user manual**

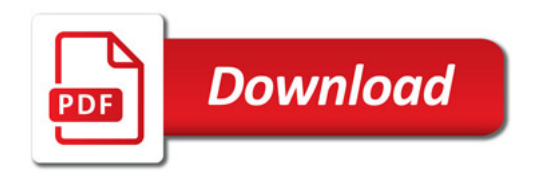

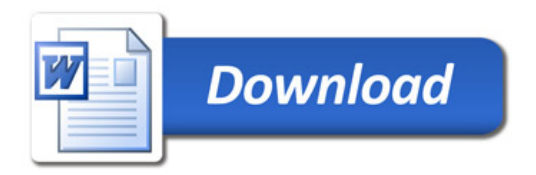